# UI JavaScript Component Architecture

Adam J. Arling
Northwestern University

### THE FRONT-END SPECTRUM

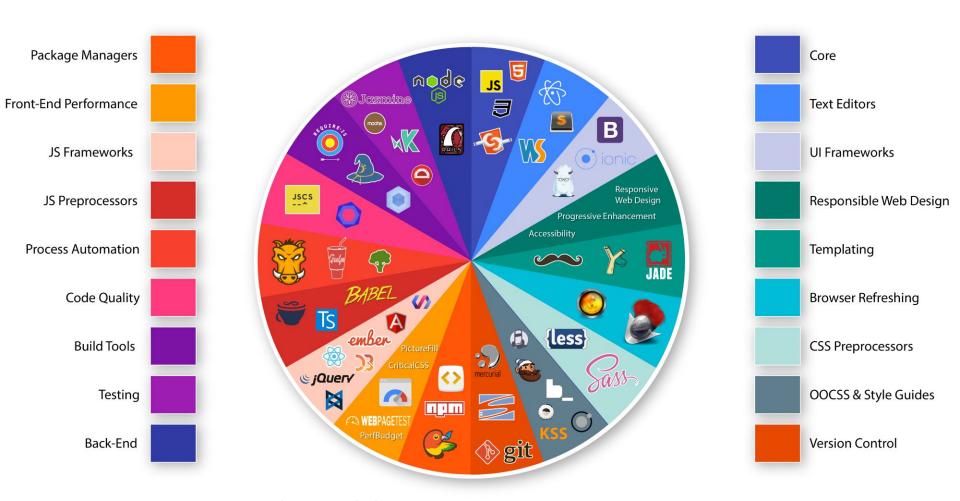

# What is a JavaScript / Ul component?

# JavaScript components are logical pieces of UI

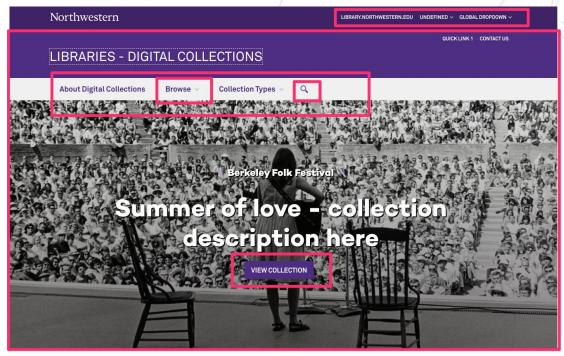

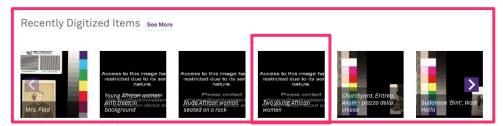

### What does a component look like?

### Standard HTML Markup

```
pan data-l10n-id="thumbs_label">Thumbnails</soan
     outton id="viewOutline" class="toolbarButton group" title="Show Document Outline" tabindex="3" data-li0n-id="outline | <span data-li0n-id="outline_label">Document Outline|/span |
<div id="outlineView" class="hidden":</pre>
<label for="findInput" class="toolbarLabel" data-l18n-id="find_label">Find:</label>
<input id="findInput" class="toolbarField" tabindex="41">
    v tass="spittroutainated" |
button class="toolbarButton findPrevious" title="" id="findPrevious" tabindex="42" data-li0n-id="find_previous
<span data-li0n-id="find_previous_label">Previous/span>
    button class="toolbarButton findNext" title="" id="findNext" tabindex="43" data-l10n-id="find_next">
<span data-l10n-id="find_next"|beel">Mext</span>
-button id="secondaryPresentationWode" class="secondaryToolbarButton presentationWode visibleLargeView" title="Switch to Presentation Mode "tabindex="19" data-lid="presentation_mode"="sepan data-lid="id="presentation_mode_labs"| Modes/spans
  <span data-l10n-id="open_file_label">Open</span:
</pre>
  <span data=l10n-id="print_label">Print</span
</pre>
```

### **Component Markup**

```
<Header />
Notifications />
<Nav />
<GlobalSearchContainer />
<Switch>
 <Route exact path="/about" component={About} />
 <Route exact path="/contactus" component={ContactUs} />
  <Route exact path="/login" component={Login} />
  <Route
   exact
   path="/collections/:id"
   component={CollectionContainer}
 <Route
   exact
   path="/collections"
   component={AllCollectionsContainer}
 <Route path="/items/:id" component={ItemDetailContainer} />
 <Route path="/items/" component={ItemsContainer} />
 <Route
   path="/reactivesearch/"
   component={ReactivesearchContainer}
 <Route exact path="/" component={HomePage} />
</Switch>
<Footer />
```

### JS components look like functions

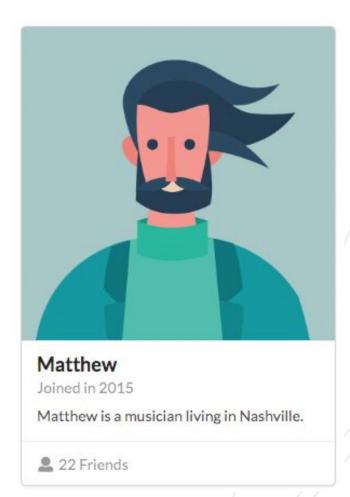

```
✓ Prettier
    import React from 'react'
    import { Card, Icon, Image } from 'semantic-ui-react'
    const CardExampleCard = () => (
      <Card>
        <Image src='/images/avatar/large/matthew.png' />
        <Card.Content>
          <Card.Header>Matthew</Card.Header>
10
            <span className='date'>Joined in 2015</span>
11
12
          <Card.Description>Matthew is a musician living in Nashville.</Card.Description>
        </Card.Content>
        <Card.Content extra>
14
16
            <Icon name='user' />
            22 Friends
17
18
          </a>
        </Card.Content>
20
      </Card>
21
22
    export default CardExampleCard
```

# Components look the same, but different

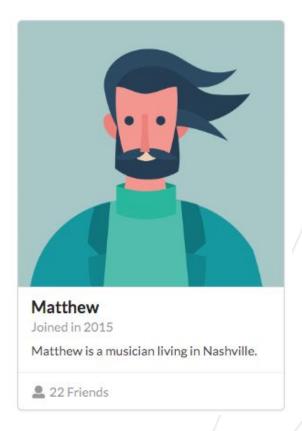

<CardExampleCard person={Mathew} />

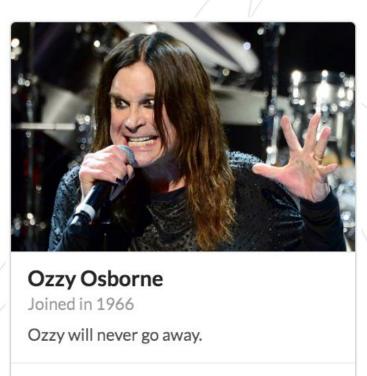

<CardExampleCard person={Ozzy} />

666,666 Friends

## How to make UI components?

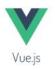

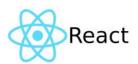

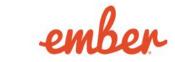

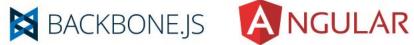

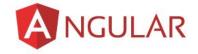

## Popular JavaScript Frameworks

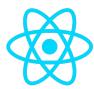

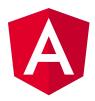

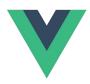

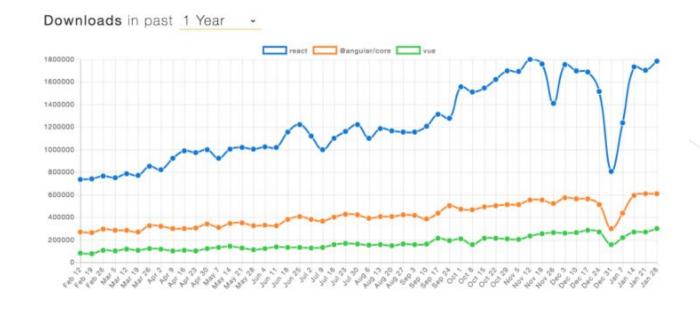

| Framework | Jan. 29, 2017 | Jan. 28, 2018 | Percent change |
|-----------|---------------|---------------|----------------|
| React     | 708,421       | 1,786,699     | 152.2%         |
| Angular   | 229,375       | 609,087       | 165.5%         |
| Vue       | 60,283        | 299,840       | 397.4% 🚀       |

## Framework comparison

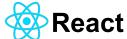

- Largest ecosystem
- A library
- High rendering performance
- ES 6/7 JavaScript
- "Democratic chaos"
- Backed by Facebook

### Angular A

- A framework more than library
- Popular enterprise level choice
- Steep learning curve
- Uses TypeScript instead of JavaScript
- "Dictatorship"
- Backed by Google

### **V** Vue.js

- "Best of both worlds"
- Uses ES5/6/7 JavaScript, or Typescript.
- Light framework.
- Supports it's own libraries (router library, state management library, etc).
- Benchmark speed tests rival React.
- Small file size

## Why use a framework?

IN SYNC
WITH THE STATE
IS HARD

# Why use a framework?

- Reduces the amount of time and efforts required for developing JS based sites and apps.
- Makes time-to-learn shorter for developers
- Makes finding people easier
- Uses vetted, community standards and patterns.
- Access to component libraries

Case Study: Building a green-field UI component application

## NORTHWESTERN'S DIGITAL COLLECTIONS

## Northwestern's Digital Collections Discovery Application

- Single page application.
- ReactJS as the JavaScript Library/Framework
- Is a standalone, server-less, front end application.
- Yarn dependency management.
- Webpack wraps it all up and provides the dev server.

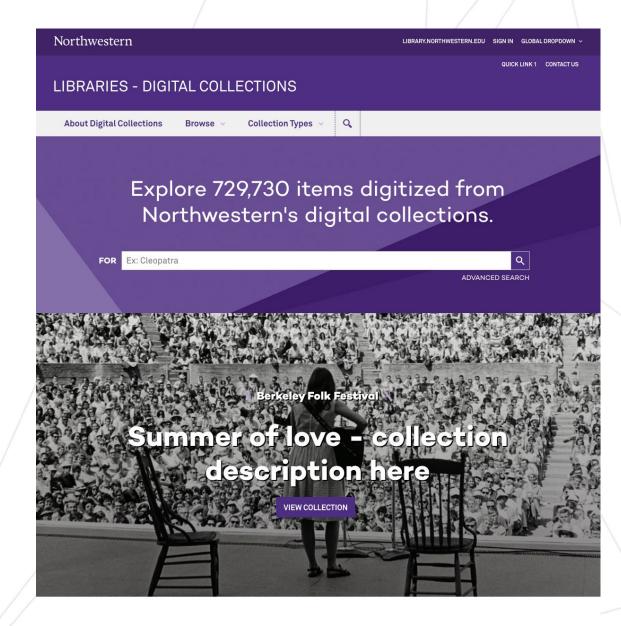

Recently Digitized Items see More

## Step #1: Create HTML version

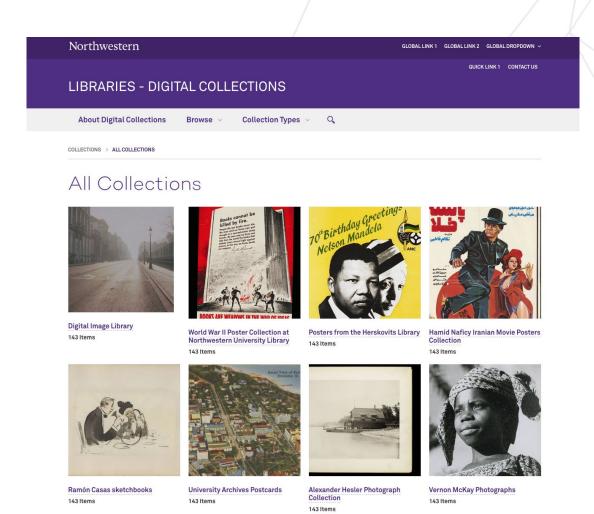

## Fast, global search

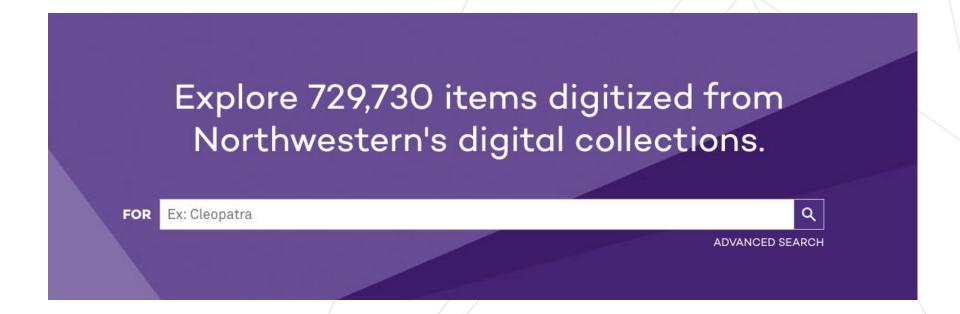

## Dynamic image carousels

Recently Digitized and Updated Collections

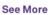

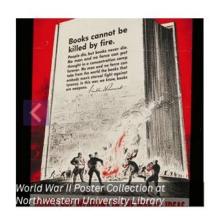

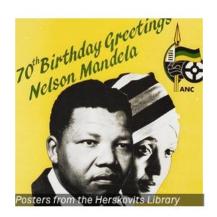

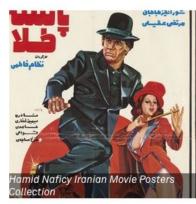

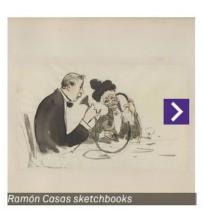

## In-page faceting/filtering

About

**Filters** 

#### **Collection Description**

Because photographs are integral to the study of Africa, the Melville J. Herskovits Library of African Studies includes photographs in its collections and is committed to making them available for scholarly research and curricular support. In December 2002, the Herskovits Library acquired the Humphrey Winterton Collection of East African photographs.

#### Dates / Origin

- Date Created:
- Circa 1916 (Approximate)

#### **Library Locations**

Northwestern University Transportation Library

#### Subjects

- Wilmo Company
- Automobiles
- Parts
- Commercial catalogs
- Automobile factories

#### Work Types

Photographs

COLLECTIONS > THE HUMPHREY WINTERTON COLLECTION OF EAST AFRICAN PHOTOGRAPHS: 1860-1960

### The Humphrey Winterton Collection of East African Photographs: 1860-1960

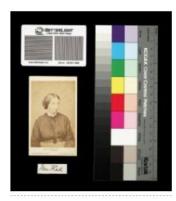

Mrs. Flad

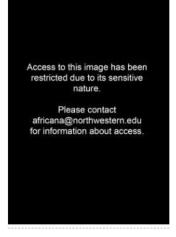

Young African woman with trees in background

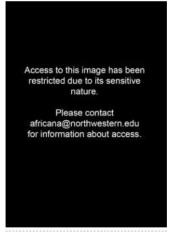

Nude African woman seated on a rock

## Fast discovery

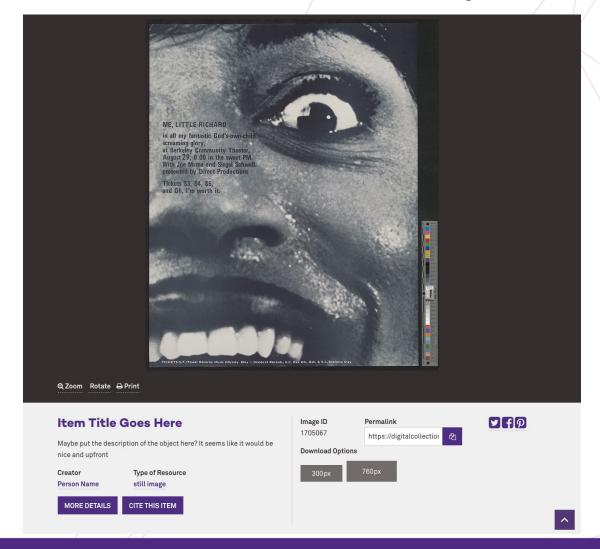

## Step #2: HTML to ReactJS

### Northwestern Global Marketing Pattern Library

#### **\ Getting Started \**

Building a new Northwestern University website?

Use the Pattern Library for guidance regarding our Departmental Templates.

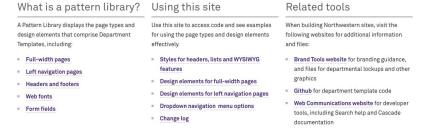

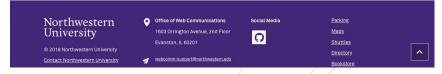

### Digital Collections React application components

```
HomePage.js — next-gen-front-end-react
ItemDetailContainer.is
                         JS HomePage.js X JS elasticsearch-parser.js
                                                                          JS UniversalViewerContainer.is
     import React, { Component } from 'react';
     import HeroSection from '../components/Home/HeroSection';
     import CarouselSection from '../components/CarouselSection';
     import HeroSecondarySection from '../components/Home/HeroSecondarySection';
     import { heroData } from '../api/heros';
     import { heroSecondaryData } from '../api/heros';
     import { connect } from 'react-redux';
     import { fetchCarouselItems, CAROUSELS } from '../actions/carousels';
     export class HomePage extends Component {
      constructor(props) {
         super(props);
         this.carouselsByKeyword = [
           'Photography',
            Berkeley Folk Music Festival
      componentDidMount() {
         this.props.fetchCarouselItems(CAROUSELS.RECENTLY_DIGITIZED_ITEMS);
         this.props.fetchCarouselItems(CAROUSELS.RECENTLY_DIGITIZED_COLLECTIONS);
         this.carouselsByKeyword.forEach(title =>
           this.props.fetchCarouselItems(title)
      createAdditionalCarousels() {
         const { carousels } = this.props;
         return this.carouselsByKeyword.map(keyword => {
           const keywordCarousel = carousels[keyword];
           if (keywordCarousel && keywordCarousel.items.length > 0) {
               <CarouselSection</pre>
```

### Identify components to create

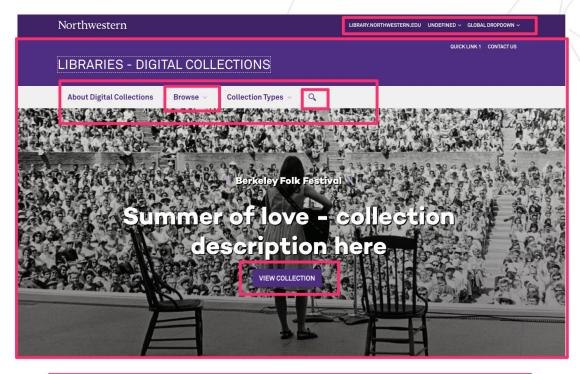

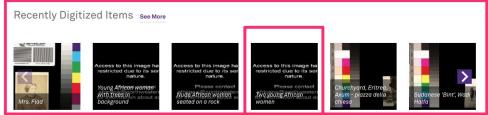

## Identify components to create

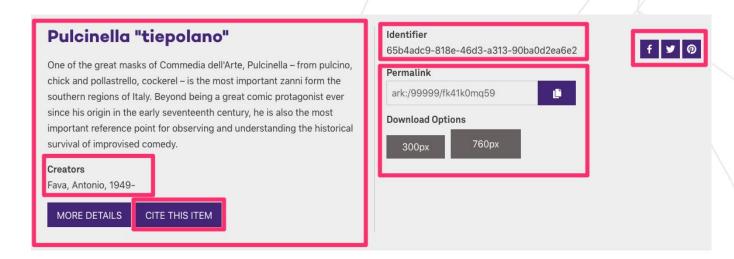

### Library Division and Collections with this Item:

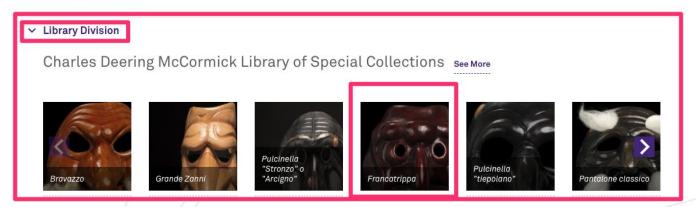

## Generic components first

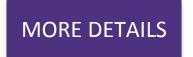

<NUButton displayText="More Details" onClick="/more-details" />

Recently Digitized and Updated Collections See More

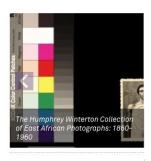

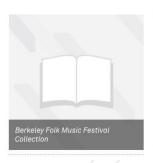

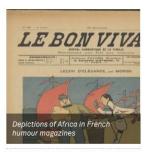

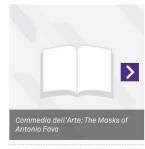

<CollectionCarousel items={carouselItems} carouselTitle="Recently Digitized and Updated Collections" />

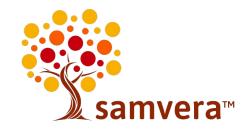

### Benefits...

### Generic UI component benefits:

- Minimize code duplication
- Keep implementation mistakes to a minimum.
- Make design decisions once.

## Using third-party components

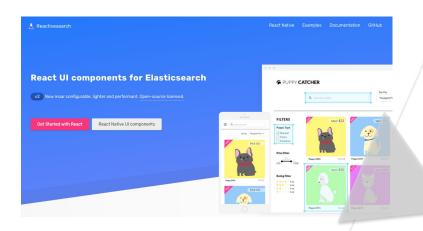

Filters **Collection Description** Because photographs are integral to the study of Africa, the Melville J. Herskovits Library of African Studies includes photographs in its collections and is committed to making them available for scholarly research and curricular support. In December 2002, the Herskovits Library acquired the Humphrey Winterton Collection of East African photographs. Dates / Origin Date Created: Circa 1916 (Approximate) **Library Locations**  Northwestern University Transportation Library Wilmo Company Automobiles Commercial catalogs Automobile factories Work Types

Subjects

Photographs

COLLECTIONS > THE HUMPHREY WINTERTON COLLECTION OF EAST AFRICAN PHOTOGRAPHS: 1860-1960

The Humphrey Winterton Collection of East African Photographs: 1860-1960

Access to this image has been

restricted due to its sensitive

Please contact

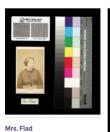

Young African woman with

trees in background

Access to this image has been restricted due to its sensitive Please contact africana@northwestern.edu

Nude African woman seated on a rock

## **Next Generation Repository**

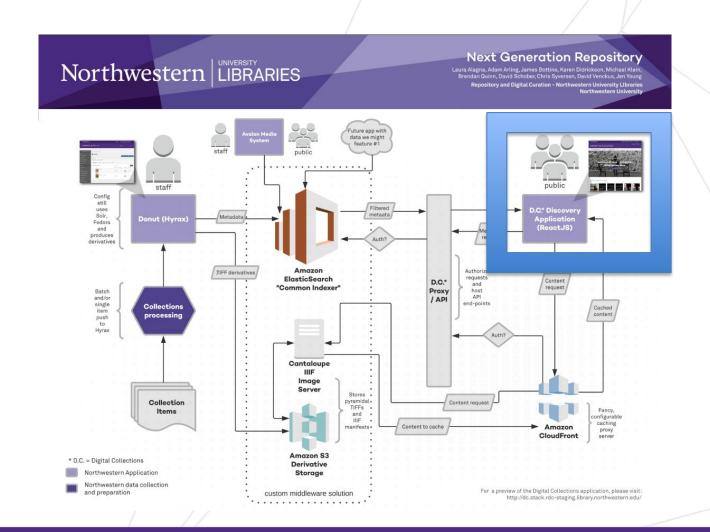

# Build an internal Northwestern React component library?

React components one developer has created...

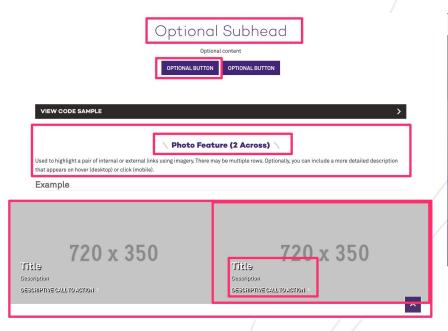

Become React components any Northwestern developer can now use.

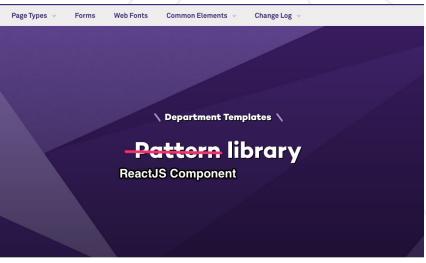

Building a new Northwestern University website?

**\ Getting Started \** 

## What is a component library?

- Cloud-based folder of designed/styled parts of a website or piece of software.
- Helps developers work in a consistent manner.
- Very time efficient.
- Follows Atomic
   Design principles.

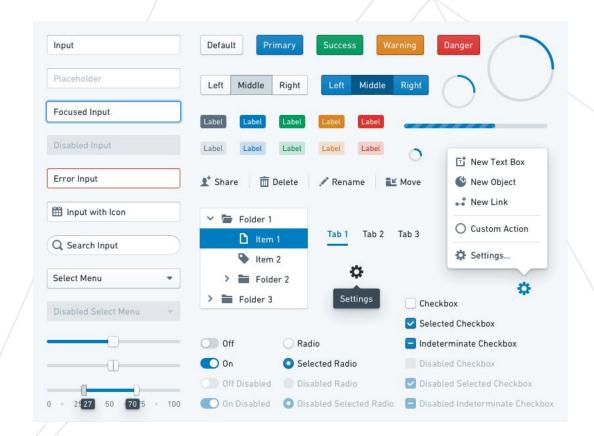

Move fast

- Move fast
- Enforce consistency

- Move fast
- Enforce consistency
- Improve performance

- Move fast
- Enforce consistency
- Improve performance
- Less maintenance

- Move fast
- Enforce consistency
- Improve performance
- Less maintenance
- Easier updates later

- Move fast
- Enforce consistency
- Improve performance
- Less maintenance
- Easier updates later
- Low investment

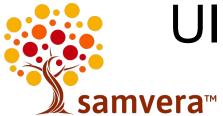

# Ul Component libraries to the rescue.

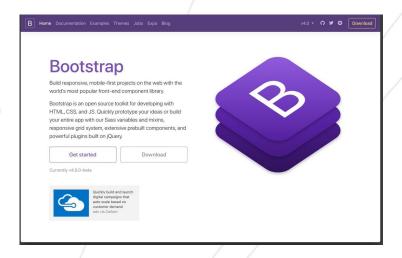

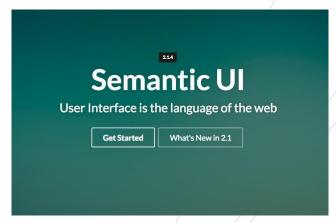

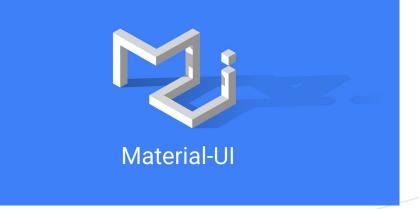

## Final Thoughts

- Now is an excellent time for the Samvera community to consider adopting JavaScript UI component development.
- UI component architecture patterns are evolving in all the right ways.
- It's crucial for Samvera's stature and adoption, to present it's flagship applications as cutting-edge, modern user experiences.